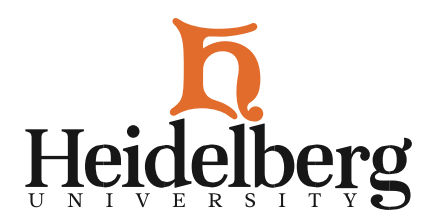

March 11, 2024

CNIT welcomes you to our Heidelberg family!

CNIT (pronounced snit) is the department which supports Heidelberg students, faculty, staff and researchers in their use of technology on campus. For more information about how CNIT can help you please visit the following: [Information.](https://drive.google.com/file/d/1MZwUd2GgX12IMWerm5Vt0R9dA0pLGmoA/view?usp=drive_link)

## **2-Step Verification**

To prepare for joining us on campus, you will need to set up your Heidelberg emails 2-step verification (also known as 2-factor authentication or 2FA). 2FA is a security method that requires two forms of identification to access resources and data. 2FA helps us monitor and safeguard your vulnerable information and our networks from cyber attacks.

To set up your 2FA, you will see an "ENROLL" button when you log into your Heidelberg email account. Clicking that button and following the instructions will get you set up. If you do not see that button or skipped past it, please use the following: [Instructions.](https://app.tango.us/app/workflow/Setting-up-2-Step-Verification--A-Step-by-Step-Tutorial-04a0a92d7c35465b90b0c592feb7493e)

You may also connect the Heidelberg email account with your current email account and forward emails through your settings > accounts and imports > check mail from other accounts. This can be helpful if you only wish to check one email account throughout the summer.

Failure to set up your 2FA will result in you being locked out of your account. To get back into your account, you will need to validate your identity by visiting CNIT in person.

## **Computer Recommendation**

While getting ready for college, you also need to think about computers. While we encourage students to bring their own computers to campus, they are not required to have one.

There are many walkup computers and computer labs across campus that students have access to for their homework needs. If software is needed to be installed for their classes, they can request that help from CNIT. If a student chooses to work these computers, they should invest in a thumb drive to save their work on: [Thumb Drive.](https://www.amazon.com/SanDisk-128GB-Ultra-Flash-Drive/dp/B081QSJNRJ/ref=sr_1_3?crid=2WL2Z0WXZHJLB&dib=eyJ2IjoiMSJ9.FYtasmtXcIRoQSP3qYOJwkoXZpsLTL16_E9sXRIMkHpBjEMnb_heH-Jpmk_YnKCfdT6s7zM6ZbVdFsPxT7xTyZbG8nBb6_2G7roZbEa8d2dwC4ohESBdG_CX9LP7NG0mfwQchz7gdQsHDaQEs4zvHBHmShgxqHKMw1Q0ANVGr4SCYfwIFzyWyNaELFmyPV6Y3gEH1CrWBz8FmukxybkercmdDrfk9LkbnTGTwis3ehDtMWJs4l97xBFs7N4h1vdl92eqOIP59IywxLIzKATjOy0sQ_tGhwFlm-6P9nLT39Q.zixLRLJsiBQ11-LnhkaKnKs1cIii8JwGXczAVElVudQ&dib_tag=se&keywords=usb%2Bdrive&qid=1709045345&refinements=p_n_size_browse-bin%3A10285018011&rnid=1259751011&s=pc&sprefix=usb%2Bdrive%2Caps%2C90&sr=1-3&th=1)

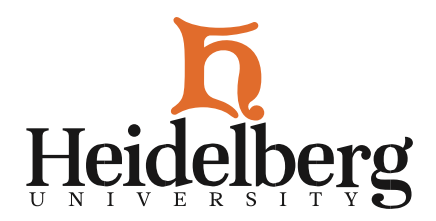

If you are planning on purchasing a computer, you are free to buy any Windows or Apple computer that falls into our [recommended specifications.](https://inside.heidelberg.edu/departments-offices/cnit/computer-recommendations) Linux devices are also welcomed but may need our assistance getting on the WiFi.

While we do not offer discounts on devices, your student account should be able to give you an education discount on select websites like Apple. We do offer free access to some software like Microsoft Office.

Please note that Chromebooks and iPads with a Keyboard are highly discouraged from being used as computers. Many majors require you to use software that cannot be downloaded to these devices.

If you have any questions or concerns please feel free to reach out to CNIT via the Service Desk or by emailing [helpdesk@heidelberg.edu.](mailto:helpdesk@heidelberg.edu)

Thank you and welcome to the Berg!

Megan Newell CNIT Helpdesk Support Technician 419-448-2088 [helpdesk@heidelberg.edu](mailto:helpdesk@heidelberg.edu)